## **gefährliche Stoffe und Güter Auswahl über Placards**

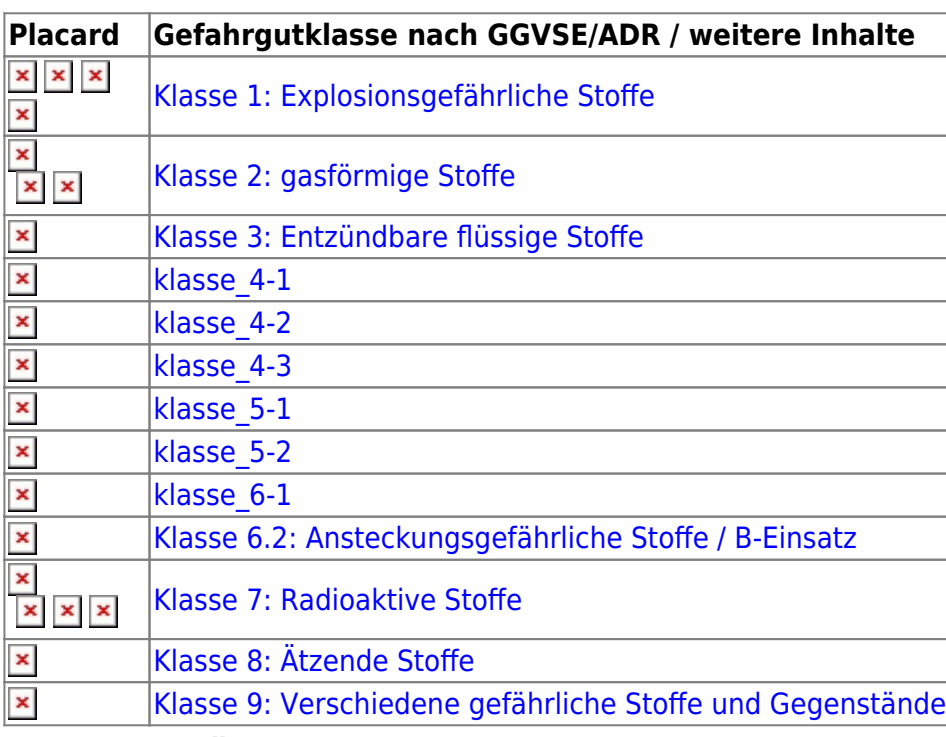

## **Auswahl über Auflistung der Inhalte**

## **Quellen**

Bildquelle Placards: [ADR](https://sync.einsatzleiterwiki.de/doku.php?id=gefaehrliche_stoffe_gueter:allgemein:adr)